**Poof! с кряком Activation Скачать**

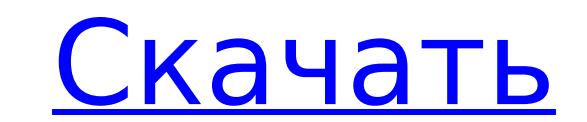

#### **Poof! Crack + Torrent Free [Win/Mac]**

Пуф! — это быстрая программа, которая позволяет выполнять базовые, но удобные настройки фотографий. Созданный для ПК, он требует предварительной установки .NET Framework, но никаких дополнительных требований нет. Кроме того, его можно запускать с флешки и брать с собой в дорогу. Основное окно ввода дает немедленный доступ к основным инструментам. Однако без редактора настроек нет возможности вводить настройки. Однако основные элементы управления редактированием великолепны. Окно документа появляется, если изображение обрабатывается. Он имеет немедленный предварительный просмотр изображений и список очереди, где вы можете добавлять или удалять изображения. Варианты сохранения включают форматы JPG, PNG, GIF, ICO, BMP и TIFF, что упрощает настройку изображений в соответствии с их конечным назначением. Приложение можно использовать для масштабирования фотографий, применения различных эффектов и выполнения некоторых дополнительных операций. Дополнительную функцию можно использовать для применения виньеток. Пуф! Функции: Пакетная обработка – работает в очереди Поддержка заказа изображений Добавляет файлы из папки Настройка и преобразование изображений Редактировать окна Может контролировать яркость, контрастность, экспозицию и многое другое Применение основных эффектов Виньетки – удалить границы и добавить границу Создание пользовательских эффектов Простота использования и модификации Легкий и портативный Доступна бесплатная пробная версия Получи это сейчас ВН:Ф [1.9.10 1112] пожалуйста, подождите... Рейтинг: 0.0/10 (0 голосов) Пешие прогулки по Сьерра-Неваде, известной своими потрясающими и разнообразными пейзажами и дикой природой. Профессиональный фотограф Луис Бунюэль снимал с Bolex и его компаньоном по имени Пьер Равалек Шамбери в 1959 году в Сьерра-Неваде, в северной части страны. В фильме запечатлены потрясающие пейзажи ледниковых полей, горных массивов Сьерра-де-Сере и Сьерра-де-Фамара, разнообразие флоры и фауны Галапагосских островов. В ясные дни величественные горы, такие как гора Ареналь и ее соседи, вырисовываются вдалеке, их вершины покрыты снегом. Вблизи красные гранитные купола и гранитные массивы усеяны голубыми озерами.Помимо Бунюэля, Равалек провел годы, предшествовавшие этой поездке, в Аямпе (Сарагоса) и Кецале, где он подготовил свое оборудование и подготовился к поездке, которая включала запись кенгуру в Ку. 1709е42с4с

Приложение для Windows, которое работает путем одновременной обработки нескольких изображений на лету с помощью простых функций, таких как отражение, поворот и обрезка. После помещения в очередь они обрабатываются в пакетном режиме с использованием специализированных команд с несколькими пользовательскими настройками, такими как сохранение. Поддержка обработки изображений с этим Статьи по Теме Поддерживать нас Вы можете поддержать нас, включив блокировщик рекламы во время просмотра сайта. Мы понимаем ситуацию и не шпионим за вами. Нажмите на рекламу, чтобы пропустить рекламу. Ваша помощь нам Если вы найдете APISP.org полезным, ознакомьтесь с программой вознаграждений. Зарабатывайте баллы и жертвуйте баллы на любимое дело, когда заполняете опрос. Узнать больше о награды Не пропустите ни одного обновления: получайте уведомления по электронной почте, когда мы публикуем новую статью или загружаем новое видео. Дисфункция сухожилия задней большеберцовой кости: ранняя адаптация задней большеберцовой мышцы и оценка функции икроножного нерва после освобождения сухожилия задней большеберцовой кости. Неясно, можно ли обычно лечить пациентов с тендинитом проксимального отдела большеберцовой кости консервативно. Это исследование было разработано, чтобы определить, может ли функция икроножного нерва предсказать исход хирургического освобождения у пациентов с ранней активной дисфункцией сухожилия задней большеберцовой кости (PTTD). Проспективное последующее исследование 47 пациентов (52 стопы) с ранним активным ПТТР. Пациентов оценивали клинически, а также оценивали медиолатеральный диапазон движений голеностопного сустава и разведение пальцев стопы с помощью гониометра. Разгибание межфаланговых (IP) суставов тестировали по методу Тарди. Нормальные люди служили контролем. Тыльное сгибание голеностопного сустава и разведение пальцев стопы были значительно уменьшены у пациентов с активной ПТТР по сравнению с контрольной группой. Разгибание межфалангового сустава было значительно снижено у пациентов с активной ПТСР. Существовала значительная корреляция между разведением пальцев стопы и разгибанием IP у пациентов с активным ПТТР, но не в контрольной группе. PTTD связан с уменьшением тыльного сгибания голеностопного сустава, уменьшением разведения пальцев и уменьшением разгибания IP.Функция икроножного нерва предсказывает исход хирургического освобождения при ранней активной ПТСР. A1 Team Mexico A1 Team Mexico - гоночная команда Гран-при A1 для Мексики. В настоящее время команду спонсирует мексиканская компания по производству напитков Corona. Команда была основана Valle-Brillante Motorsports как разовая команда для участия в серии Гран-при A1 в сезоне 2007–08. Они

#### **Poof! Free Download**

### **Poof! With Full Keygen Latest**

Ежедневно онлайн посещают более ста миллионов человек, поэтому неудивительно, что рынок видеоуроков растет. Неудивительно, что бесплатные видеоуроки — один из лучших способов освоить новый навык. Конечно, создавать качественные бесплатные видеоуроки непросто, так как для создания качественных руководств требуется много ноу-хау, но есть некоторые инструменты и приемы, которые могут значительно упростить весь процесс. Если вы планируете предоставлять качественные видеоуроки бесплатно, важно подумать, стоит ли это делать, и может ли это принести вам немного денег. Что вы будете делать со своим учебником и как вы можете его монетизировать? Это вопросы, которые необходимо учитывать, когда вы размещаете свое руководство в Интернете. Монетизация вашего видеоурока Пока невозможно дать окончательный ответ на этот вопрос, но можно ответить на него, посмотрев пример My Video Tutorial. Что вы будете делать со своим учебником? Это относительно просто, и вы будете делать то же, что и большинство людей — продавать свой учебник. Если у вас есть нишевый продукт или вы собираетесь предлагать его на постоянной основе, хорошей альтернативой может стать продажа услуги по подписке. Если вы хотите заработать серьезную сумму денег на своем уроке, то неплохо рассмотреть некоторые другие способы заработать деньги. Это включает в себя партнерский маркетинг, виртуальные продукты, а также продажу премиального контента. Подводя итог, вы определенно можете монетизировать свои видеоуроки, даже если они бесплатны. Как и во многих других вещах, есть подводные камни, и успешное обучение зависит от ряда различных факторов, однако, если ваша цель — заработать немного денег, то видеоуроки — один из лучших способов сделать это. Обзор редактора Резюме обзора редактора: Хорошо: Он более эффективен и больше ориентирован на продуктивность бизнеса. Бесплатные видеоуроки можно монетизировать, и в этом есть смысл. Плохо: Отсутствует поддержка 9+ растровых форматов, и нет способа применить эффекты напрямую. Часто задаваемые вопросы: Какова цена приложения? Его можно скачать бесплатно, но есть 14-дневная пробная версия. После пробного периода цена разработчика составляет 35 долларов. Что происходит после пробного периода? После суда,

#### **What's New in the?**

Piccard, who piloted Solar Impulse 1 in 2011, took off on the lightest day of the journey. As the darkness moved in, the pilot will have to be alert and act quickly to avoid obstructions. The

## **System Requirements:**

Виндовс 7/8/10. Процессор Intel i5 или аналогичный AMD. 16 ГБ оперативной памяти. 100 МБ свободного места на жестком диске. Видеокарта на 1 Гб. ДиректХ 11. Wi-Fi (802.11 b/g/n) и Ethernet. Доступ в Интернет. -Инвентарь: ( 2 ) -Ресурсы: ( 2 ) -Планетарная база данных: ( 2 ) -Совместимость: ( 1 ) -

# Related links: